# Package 'logistf'

August 18, 2023

<span id="page-0-0"></span>Version 1.26.0

Date 2023-08-18

Title Firth's Bias-Reduced Logistic Regression

**Depends**  $R (= 3.0.0)$ 

Imports mice, mgcv, formula.tools, Matrix

**Suggests** emmeans  $(>= 1.4)$ , estimability

Description Fit a logistic regression model using Firth's bias reduction method, equivalent to penalization of the log-likelihood by the Jeffreys prior. Confidence intervals for regression coefficients can be computed by penalized profile likelihood. Firth's method was proposed as ideal solution to the problem of separation in logistic regres-sion, see Heinze and Schemper (2002) [<doi:10.1002/sim.1047>](https://doi.org/10.1002/sim.1047). If needed, the bias reduction can be turned off such that ordinary maximum likelihood logistic regression is obtained. Two new modifications of Firth's method, FLIC and FLAC, lead to unbiased predictions and are now available in the package as well, see Puhr et al (2017) [<doi:10.1002/sim.7273>](https://doi.org/10.1002/sim.7273).

# License GPL

URL [https://cemsiis.meduniwien.ac.at/en/kb/science-research/software/](https://cemsiis.meduniwien.ac.at/en/kb/science-research/software/statistical-software/firth-correction/) [statistical-software/firth-correction/](https://cemsiis.meduniwien.ac.at/en/kb/science-research/software/statistical-software/firth-correction/)

LazyLoad yes

NeedsCompilation yes

RoxygenNote 7.2.2

LazyData true

BugReports <https://github.com/georgheinze/logistf/issues/>

Author Georg Heinze [aut, cre], Meinhard Ploner [aut], Daniela Dunkler [ctb], Harry Southworth [ctb], Lena Jiricka [aut], Gregor Steiner [aut]

Maintainer Georg Heinze <georg.heinze@meduniwien.ac.at>

<span id="page-1-0"></span>Repository CRAN Date/Publication 2023-08-18 09:52:33 UTC

# R topics documented:

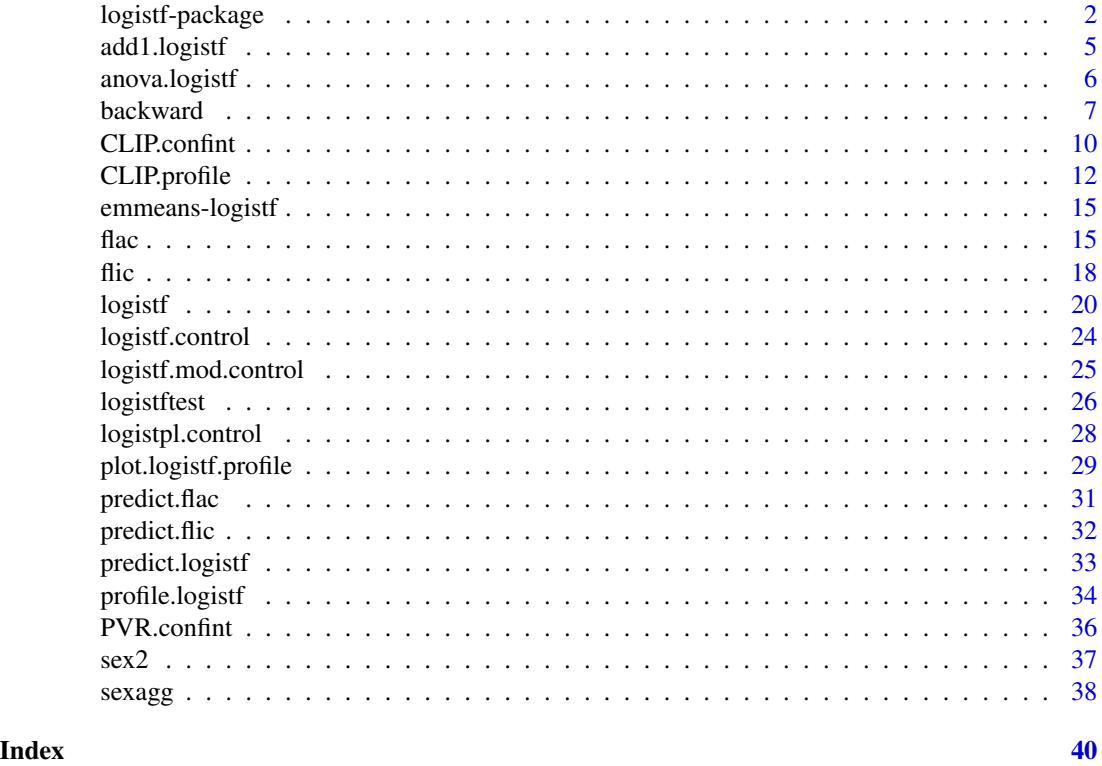

logistf-package *Firth's Bias-Reduced Logistic Regression*

# Description

Fits a binary logistic regression model using Firth's bias reduction method, and its modifications FLIC and FLAC, which both ensure that the sum of the predicted probabilities equals the number of events. If needed, the bias reduction can be turned off such that ordinary maximum likelihood logistic regression is obtained.

# Details

The package logistf provides a comprehensive tool to facilitate the application of Firth's correction for logistic regression analysis, including its modifications FLIC and FLAC.

The call of the main function of the library follows the structure of the standard functions as lm or glm, requiring a data.frame and a formula for the model specification. The resulting object belongs

to the new class logistf, which includes penalized maximum likelihood (Firth-Logistic'- or FL' type) logistic regression parameters, standard errors, confidence limits, p-values, the value of the maximized penalized log likelihood, the linear predictors, the number of iterations needed to arrive at the maximum and much more. Furthermore, specific methods for the resulting object are supplied. Additionally, a function to plot profiles of the penalized likelihood function and a function to perform penalized likelihood ratio tests have been included.

In explaining the details of the estimation process we follow mainly the description in Heinze  $\&$ Ploner (2003). In general, maximum likelihood estimates are often prone to small sample bias. To reduce this bias, Firth (1993) suggested to maximize the penalized log likelihood  $\log L(\beta)^* =$  $\log L(\beta) + 1/2 \log |I(\beta)|$ , where  $I(\beta)$  is the Fisher information matrix, i. e. minus the second derivative of the log likelihood. Applying this idea to logistic regression, the score function  $U(\beta)$  is replaced by the modified score function  $U(\beta)^* = U(\beta) + a$ , where a has rth entry  $a_r = 0.5 \text{tr} I(\beta)^{-1} [dI(\beta)/d\beta_r], r = 1, ..., k$ . Heinze and Schemper (2002) give the explicit formulae for  $I(\beta)$  and  $I(\beta)/d\beta_r$ .

In our programs estimation of  $\beta$  can be based on a Newton-Raphson algorithm or on iteratively reweighted least squares. Parameter values are initialized usually with 0, but in general the user can specify arbitrary starting values.

With a starting value of  $\beta^{(0)}$ , the penalized maximum likelihood estimate  $\beta$  is obtained iteratively via Newton-Raphson:

$$
\beta^{(s+1)} = \beta^{(s)} + I(\beta^{(s)})^{-1}U(\beta^{(s)})^*
$$

If the penalized log likelihood evaluated at  $\beta^{(s+1)}$  is less than that evaluated at  $\beta^{(s)}$  , then  $(\beta^{(s+1)}$  is recomputed by step-halving. For each entry r of  $\beta$  with  $r = 1, ..., k$  the absolute step size  $\beta_r^{(s+1)}$  –  $\beta_r^s$  is restricted to a maximal allowed value maxstep. These two means should avoid numerical problems during estimation. The iterative process is continued until the parameter estimates converge, i. e., until three criteria are met: the change in log likelihood is less than lconv, the maximum absolute element of the score vector is less than gconv, the maximum absolute change in beta is less than xconv. lconv, gconv, xconv can be controlled by control=logistf.control(lconv=...,  $gconv = \ldots$ ,  $xconv = \ldots$ ).

Computation of profile penalized likelihood confidence intervals for parameters (logistpl) follows the algorithm of Venzon and Moolgavkar (1988). For testing the hypothesis of  $\gamma = \gamma_0$ , let the likelihood ratio statistic

$$
LR = 2[\log L(\gamma, \delta) - \log L(\gamma_0, \delta_{\gamma_0})^*]
$$

where  $(\gamma, \delta)$  is the joint penalized maximum likelihood estimate of  $\beta = (\gamma, \delta)$ , and  $\delta_{\gamma_0}$  is the penalized maximum likelihood estimate of  $\delta$  when  $\gamma = \gamma_0$ . The profile penalized likelihood confidence interval is the continuous set of values  $\gamma_0$  for which LR does not exceed the  $(1-\alpha)100$ th percentile of the  $\chi^2$ -distribution. The confidence limits can therefore be found iteratively by approximating the penalized log likelihood function in a neighborhood of  $\beta$  by the quadratic function

$$
l(\beta + \delta) = l(\beta) + \delta' U^* - 0.5\delta' I\delta
$$

where  $U^* = U(\beta)^*$  and  $-I = -I(\beta)$ .

In some situations computation of profile penalized likelihood confidence intervals may be time consuming since the iterative procedure outlined above has to be repeated for the lower and for the upper confidence limits of each of the k parameters. In other problems one may not be interested <span id="page-3-0"></span>in interval estimation, anyway. In such cases, the user can request computation of Wald confidence intervals and P-values, which are based on the normal approximation of the parameter estimates and do not need any iterative estimation process. Note that from version 1.24.1 on, the variancecovariance matrix is based on the second derivative of the likelihood of the augmented data rather than the original data, which proved to be a better approximation if the user chooses to set a higher value for  $\tau$ , the penalty strength.

The adequacy of Wald confidence intervals for parameter estimates can be verified by plotting the profile penalized log likelihood (PPL) function. A symmetric shape of the PPL function allows use of Wald intervals, while an asymmetric shape demands profile penalized likelihood intervals (Heinze & Schemper (2002)). Further documentation can be found in Heinze & Ploner (2004).

The package includes functions to work with multiply imputed data sets, such as generated by the [mice](#page-0-0) package. Results on individual fits can be pooled to obtain point and interval estimates, as well as profile likelihood confidence intervals and likelihood profiles in general (Heinze, Ploner and Beyea, 2013).

Moreover, in the package the modifications FLIC and FLAC have been implemented, which were described in Puhr et al (2017) as solutions to obtain accurate predicted probabilities.

# Author(s)

Georg Heinze [georg.heinze@meduniwien.ac.at,](mailto:georg.heinze@meduniwien.ac.at) Meinhard Ploner and Lena Jiricka.

#### References

Firth D (1993). Bias reduction of maximum likelihood estimates. *Biometrika* 80, 27–38.

Heinze G, Schemper M (2002). A solution to the problem of separation in logistic regression. *Statistics in Medicine* 21: 2409-2419.

Heinze G, Ploner M (2003). Fixing the nonconvergence bug in logistic regression with SPLUS and SAS. *Computer Methods and Programs in Biomedicine* 71: 181-187.

Heinze G, Ploner M (2004). Technical Report 2/2004: A SAS-macro, S-PLUS library and R package to perform logistic regression without convergence problems. Section of Clinical Biometrics, Department of Medical Computer Sciences, Medical University of Vienna, Vienna, Austria. [http://www.meduniwien.ac.at/user/georg.heinze/techreps/tr2\\_2004.pdf](http://www.meduniwien.ac.at/user/georg.heinze/techreps/tr2_2004.pdf)

Heinze G (2006). A comparative investigation of methods for logistic regression with separated or nearly separated data. *Statistics in Medicine* 25: 4216-4226.

Heinze G, Ploner M, Beyea J (2013). Confidence intervals after multiple imputation: combining profile likelihood information from logistic regressions. *Statistics in Medicine* 32:5062-5076.

Puhr R, Heinze G, Nold M, Lusa L, Geroldinger A (2017). Firth's logistic regression with rare events: accurate effect estimates and predictions? *Statistics in Medicine* 36: 2302-2317.

Venzon DJ, Moolgavkar AH (1988). A method for computing profile-likelihood based confidence intervals. *Applied Statistics* 37:87-94.

<span id="page-4-1"></span><span id="page-4-0"></span>

#### Description

Compute all the single terms in the scope argument that can be added to or dropped from the model, fit those models and compute a table of the changes in fit.

#### Usage

```
## S3 method for class 'logistf'
add1(object, scope, data, test = "PLR", ...)
```
#### Arguments

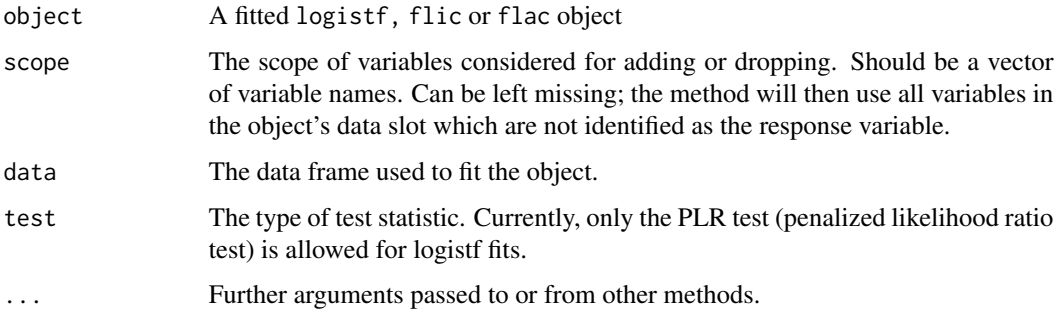

# Details

drop1 and add1 generate a table where for each variable the penalized likelihood ratio chi-squared, the degrees of freedom, and the p-value for dropping/adding this variable are given.

#### Value

A matrix with nvar rows and 3 columns (Chisquared, degrees of freedom, p-value).

#### Examples

```
data(sex2)
fit<-logistf(data=sex2, case~1, pl=FALSE)
add1(fit, scope=c("dia", "age"), data=sex2)
fit2<-logistf(data=sex2, case~age+oc+dia+vic+vicl+vis)
drop1(fit2, data=sex2)
```
# **Description**

This method compares hierarchical and non-hierarchical logistf models using penalized likelhood ratio tests. It replaces the function logistftest of former versions of logistf.

#### Usage

```
## S3 method for class 'logistf'
anova(object, fit2, formula, method = "nested", ...)
```
#### Arguments

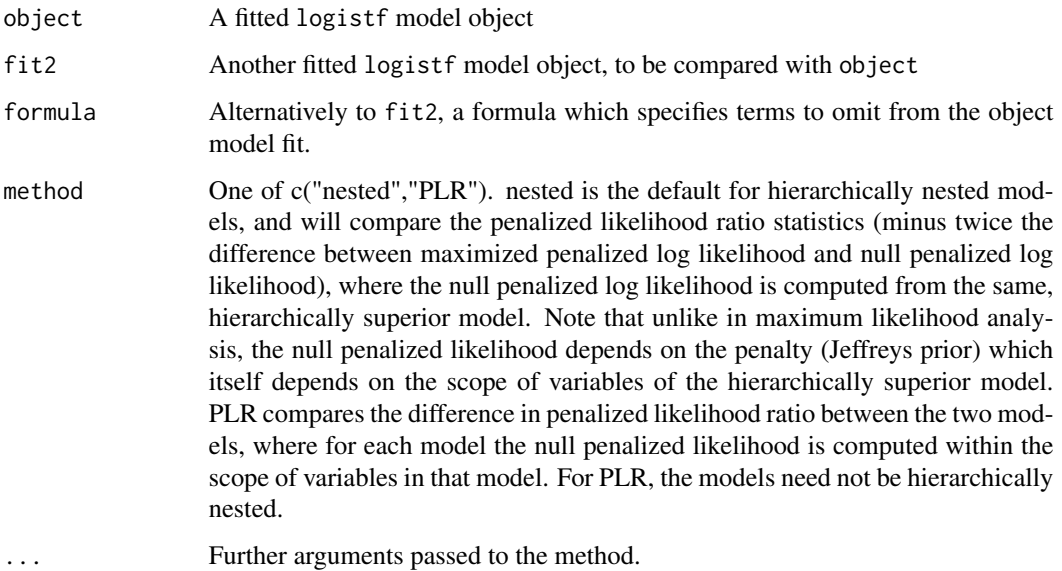

#### Details

Comparing models fitted by penalized methods, one must consider that the penalized likelihoods are not directly comparable, since a penalty is involved. Or in other words, inserting zero for some regression coefficients will not lead to the same penalized likelihood as if the corresponding variables are simply "unknown" to a model. The anova method takes care that the same penalty is used for two hierarchically nested models, and if the models are not hierarchically nested, it will first relate each penalized likelihood to its null penalized likelihood, and only compare the resulting penalized likelihod ratio statistics. The chi-squared approximation for this latter method (PLR) is considered less accurate than that of the nested method. Nevertheless, it is the only way to go for comparison of non-nested models.

#### <span id="page-6-0"></span>backward 7 **7**

# Value

An object of class anova.logistf with items

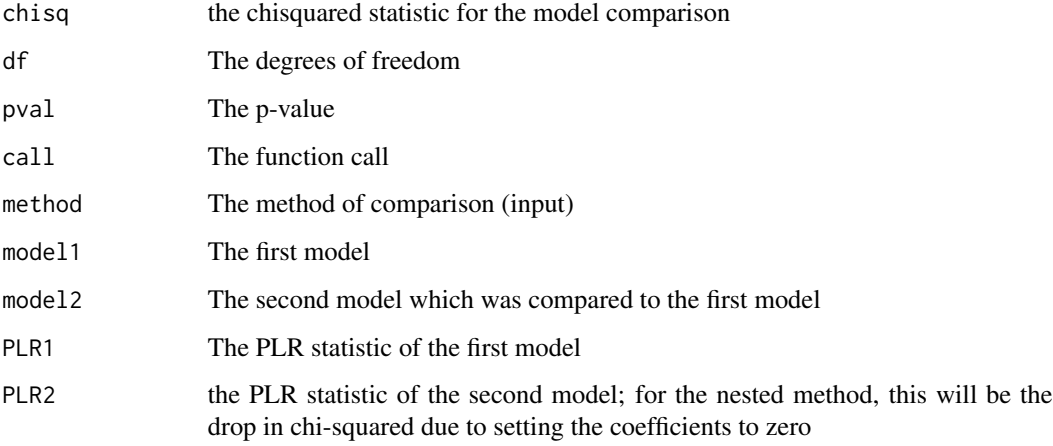

# Examples

```
data(sex2)
fit<-logistf(data=sex2, case~age+oc+dia+vic+vicl+vis)
#simultaneous test of variables vic, vicl, vis:
anova(fit, formula=~vic+vicl+vis)
#test versus a simpler model
fit2<-logistf(data=sex2, case~age+oc+dia)
# or: fit2<-update(fit, case~age+oc+dia)
anova(fit,fit2)
# comparison of non-nested models (with different df):
fit3<-logistf(data=sex2, case~age+vic+vicl+vis)
anova(fit2,fit3, method="PLR")
```
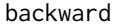

backward *Backward Elimination/Forward Selection of Model Terms in logistf Models*

# Description

These functions provide simple backward elimination/forward selection procedures for logistf models.

8 backward backward backward backward backward backward backward backward backward backward backward backward

# Usage

```
backward(object, ...)
## S3 method for class 'logistf'
backward(
 object,
  scope,
 data,
  steps = 1000,
  slstay = 0.05,
  trace = TRUE,printwork = FALSE,
 full.penalty = FALSE,
  ...
\mathcal{L}## S3 method for class 'flic'
backward(
 object,
  scope,
 steps = 1000,
 slstay = 0.05,
  trace = TRUE,printwork = FALSE,
  full.penalty = FALSE,
  ...
\mathcal{L}forward(object, ...)
## S3 method for class 'logistf'
forward(
 object,
  scope,
 data,
  steps = 1000,
  slentry = 0.05,
  trace = TRUE,
 printwork = FALSE,
 p1 = TRUE,...
\mathcal{L}
```
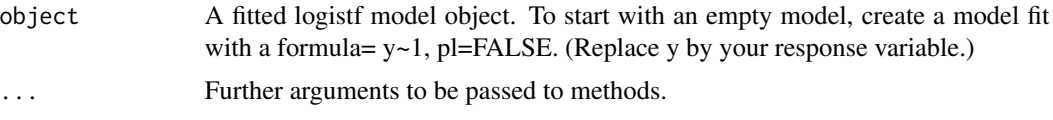

#### backward 90 and 200 and 200 and 200 and 200 and 200 and 200 and 200 and 200 and 200 and 200 and 200 and 200 and 200 and 200 and 200 and 200 and 200 and 200 and 200 and 200 and 200 and 200 and 200 and 200 and 200 and 200 an

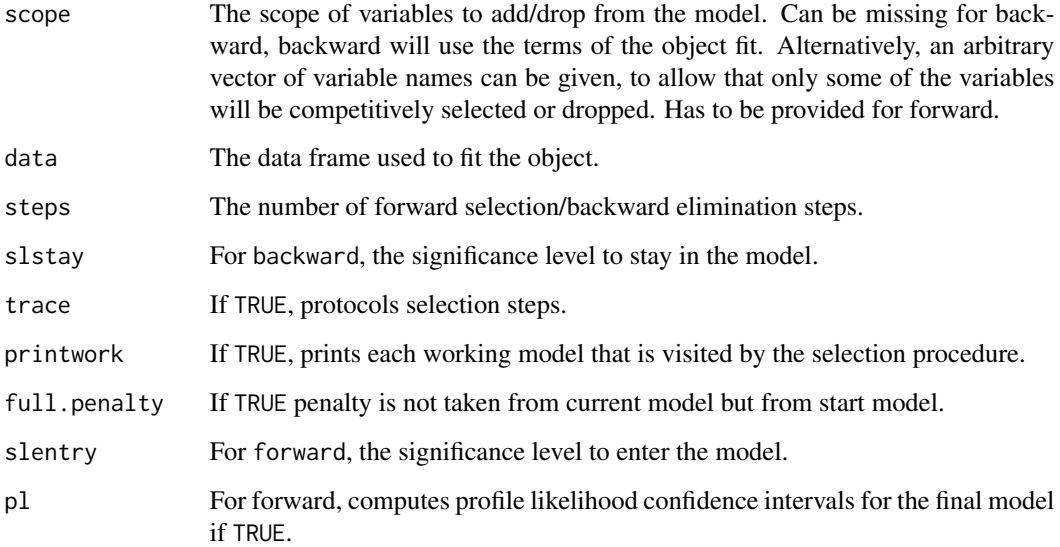

#### Details

The variable selection is simply performed by repeatedly calling add1 or drop1 methods for logistf, and is based on penalized likelihood ratio test.

Note that selecting among factor variables is not supported. One way to use forward or backward with factor variables is to first convert them into numeric variables (0/1 coded dummy variables, choosing a sensible reference category). Forward and backward will then perform selection on the dummy variables, meaning that it will collapse levels of a factor variable with similar outcomes.

#### Value

An updated logistf, flic or flac fit with the finally selected model.

# Functions

• forward(): Forward Selection

# Examples

```
data(sex2)
fit<-logistf(data=sex2, case~1, pl=FALSE)
fitf<-forward(fit, scope=c("dia", "age"), data=sex2)
fit2<-logistf(data=sex2, case~age+oc+vic+vicl+vis+dia)
```

```
fitb<-backward(fit2, data=sex2)
```
<span id="page-9-0"></span>CLIP.confint *Confidence Intervals after Multiple Imputation: Combination of Likelihood Profiles*

# Description

This function implements the new combination of likelihood profiles (CLIP) method described in Heinze, Ploner and Beyea (2013). This method is useful for computing confidence intervals for parameters after multiple imputation of data sets, if the normality assumption on parameter estimates and consequently the validity of applying Rubin's rules (pooling of variances) is in doubt. It consists of combining the profile likelihoods into a posterior. The function CLIP.confint searches for those values of a regression coefficient, at which the cumulative distribution function of the posterior is equal to the values specified in the argument ci.level (usually 0.025 and 0.975). The search is performed using R's optimize function.

#### Usage

```
CLIP.confint(
  obj = NULL,variable = NULL,
  data,
  firth = TRUE,
  weightvar = NULL,
  control = logistf.control(),
  ci. level = c(0.025, 0.975),
  pvalue = TRUE,
  offset = NULL,
  bound.lo = NULL,bound.up = NULL,legacy = FALSE
)
```
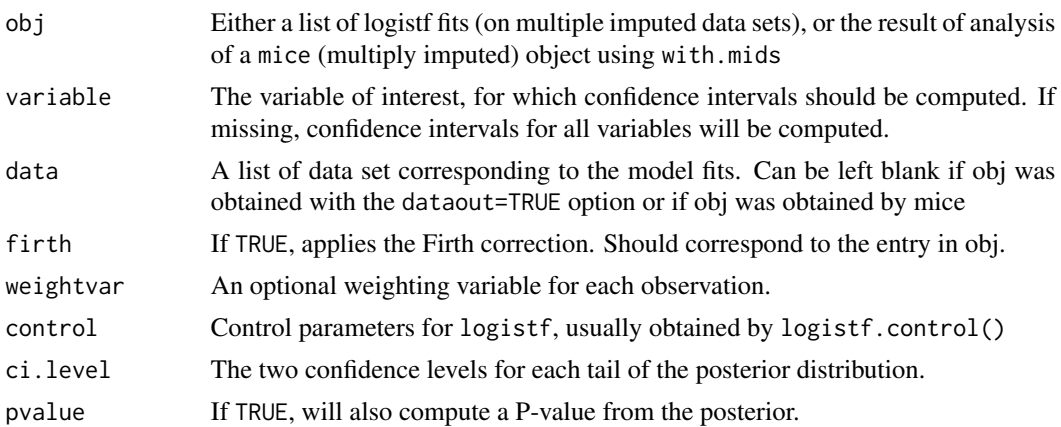

#### <span id="page-10-0"></span>CLIP.confint 11

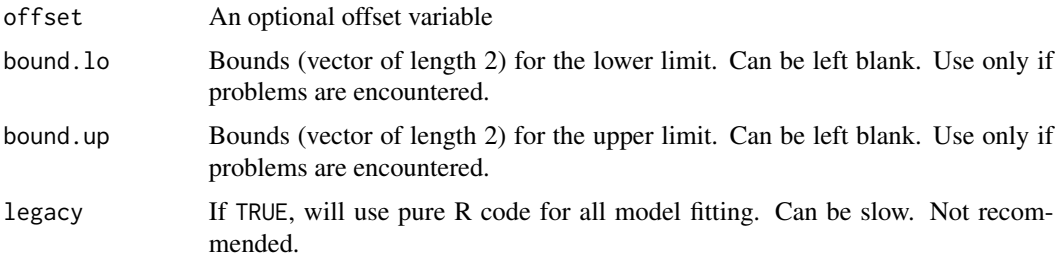

# Details

For each confidence limit, this function performs a binary search to evaluate the combined posterior, which is obtained by first transforming the imputed-data likelihood profiles into cumulative distribution functions (CDFs), and then averaging the CDFs to obtain the CDF of the posterior. Usually, the binary search manages to find the confidence intervals very quickly. The number of iterations (mean and maximum) will be supplied in the output object. Further details on the method can be found in Heinze, Ploner and Beyea (2013).

#### Value

An object of class CLIP.confint, with items:

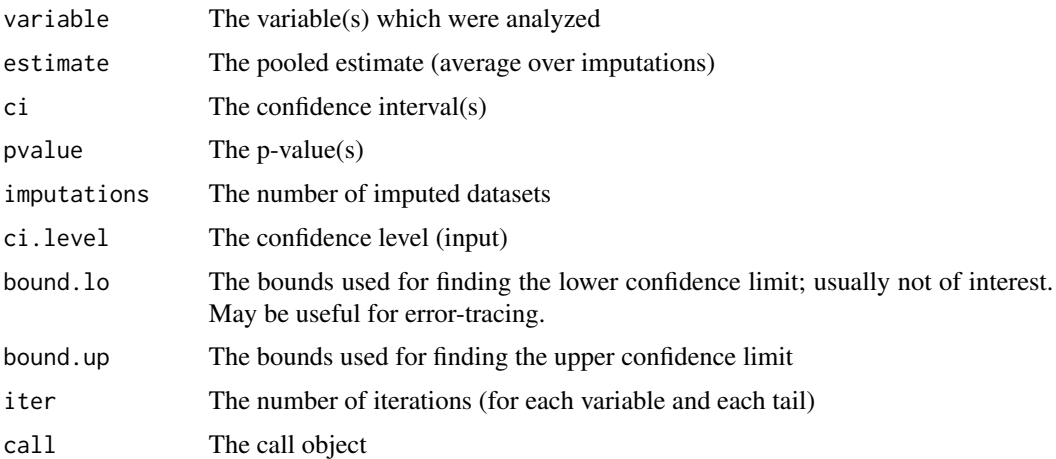

#### Author(s)

Georg Heinze and Meinhard Ploner

# References

Heinze G, Ploner M, Beyea J (2013). Confidence intervals after multiple imputation: combining profile likelihood information from logistic regressions. Statistics in Medicine, to appear.

# See Also

[logistf\(\)](#page-19-1) for Firth's bias-Reduced penalized-likelihood logistic regression.

# Examples

```
#generate data set with NAs
freq=c(5,2,2,7,5,4)
y<-c(rep(1,freq[1]+freq[2]), rep(0,freq[3]+freq[4]), rep(1,freq[5]), rep(0,freq[6]))
x<-c(rep(1,freq[1]), rep(0,freq[2]), rep(1,freq[3]), rep(0,freq[4]),
rep(NA,freq[5]),rep(NA,freq[6]))
toy<-data.frame(x=x,y=y)
# impute data set 5 times
set.seed(169)
toymi<-list(0)
for(i in 1:5){
  toymi[[i]]<-toy
  y1<-toymi[[i]]$y==1 & is.na(toymi[[i]]$x)
  y0<-toymi[[i]]$y==0 & is.na(toymi[[i]]$x)
  xnew1<-rbinom(sum(y1),1,freq[1]/(freq[1]+freq[2]))
  xnew0<-rbinom(sum(y0),1,freq[3]/(freq[3]+freq[4]))
  toymi[[i]]$x[y1==TRUE]<-xnew1
  toymi[[i]]$x[y0==TRUE]<-xnew0
  }
 # logistf analyses of each imputed data set
 fit.list<-lapply(1:5, function(X) logistf(data=toymi[[X]], y~x, pl=TRUE))
 # CLIP confidence limits
 CLIP.confint(obj=fit.list, data = toymi)
```
CLIP.profile *Combine Profile Likelihoods from Imputed-Data Model Fits*

# Description

This function uses CLIP (combination of likelihood profiles) to compute the pooled profile of the posterior after multiple imputation.

# Usage

```
CLIP.profile(
  obj = NULL,variable,
  data,
  which,
  firth = TRUE,
  weightvar,
  control = logisticcontrol(),offset = NULL,
  from = NULL,to = NULL,
```
<span id="page-11-0"></span>

# CLIP.profile 13

```
steps = 101,
  legacy = FALSE,
 keep = FALSE
)
```
#### Arguments

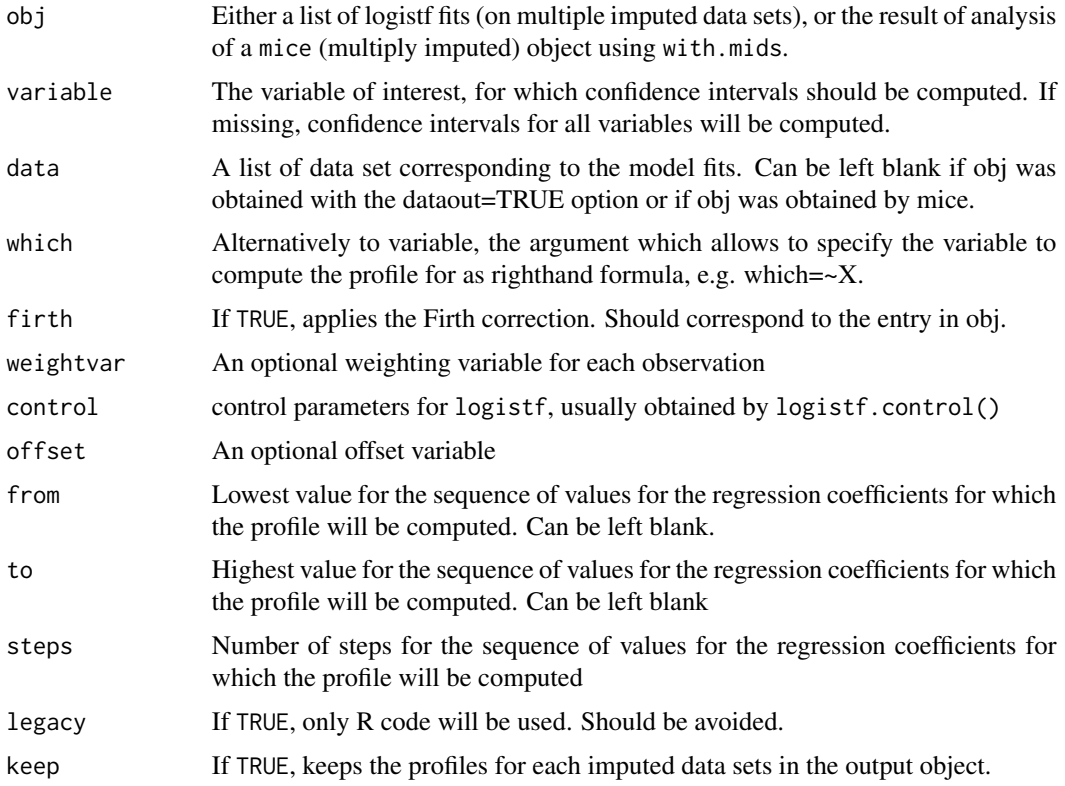

#### Details

While CLIP.confint iterates to find those values at which the CDF of the pooled posterior equals the confidence levels, CLIP.profile will evaluate the whole profile, which enables plotting and evaluating the skewness of the combined and the completed-data profiles. The combined and completeddata profiles are available as cumulative distribution function (CDF) or in the scaling of relative profile likelihood (minus twice the likelihood ratio statistic compared to the maximum). Using a plot method, the pooled posterior can also be displayed as a density.

#### Value

An object of class CLIP.profile with items:

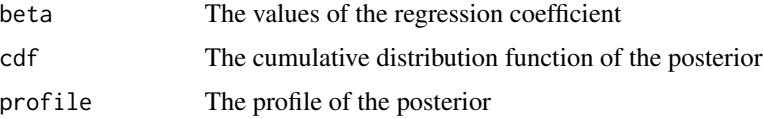

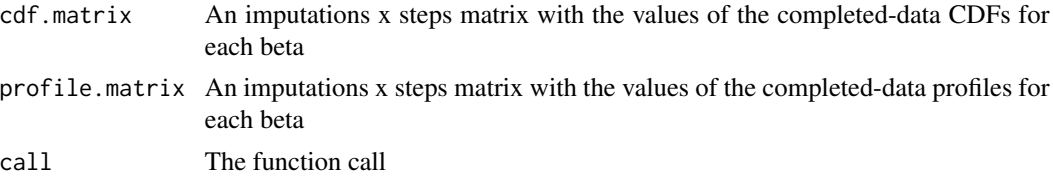

# Author(s)

Georg Heinze und Meinhard Plonar

#### References

Heinze G, Ploner M, Beyea J (2013). Confidence intervals after multiple imputation: combining profile likelihood information from logistic regressions. Statistics in Medicine, to appear.

#### Examples

```
#generate data set with NAs
freq=c(5,2,2,7,5,4)
y<-c(rep(1,freq[1]+freq[2]), rep(0,freq[3]+freq[4]), rep(1,freq[5]), rep(0,freq[6]))
x<-c(rep(1,freq[1]), rep(0,freq[2]), rep(1,freq[3]), rep(0,freq[4]), rep(NA,freq[5]),
rep(NA,freq[6]))
toy<-data.frame(x=x,y=y)
# impute data set 5 times
set.seed(169)
toymi<-list(0)
for(i in 1:5){
  toymi[[i]]<-toy
  y1<-toymi[[i]]$y==1 & is.na(toymi[[i]]$x)
  y0<-toymi[[i]]$y==0 & is.na(toymi[[i]]$x)
  xnew1<-rbinom(sum(y1),1,freq[1]/(freq[1]+freq[2]))
  xnew0<-rbinom(sum(y0),1,freq[3]/(freq[3]+freq[4]))
  toymi[[i]]$x[y1==TRUE]<-xnew1
  toymi[[i]]$x[y0==TRUE]<-xnew0
}
# logistf analyses of each imputed data set
fit.list<-lapply(1:5, function(X) logistf(data=toymi[[X]], y~x, pl=TRUE))
# CLIP profile
xprof<-CLIP.profile(obj=fit.list, variable="x",data =toymi, keep=TRUE)
plot(xprof)
#plot as CDF
plot(xprof, "cdf")
#plot as density
plot(xprof, "density")
```
<span id="page-14-0"></span>emmeans-logistf *Emmeans support for logistf*

#### Description

Support for the emmeans package is available. See below for an example of using emmeans::emmeans() with a logistf object.

#### Examples

```
data(sex2)
fit<-logistf(case ~ age+oc+vic+vicl+vis+dia, data=sex2)
```

```
emmeans::emmeans(fit, ~age+dia)
```
flac *FLAC - Firth's logistic regression with added covariate*

# Description

flac implements Firth's bias-reduced penalized-likelihood logistic regression with added covariate.

#### Usage

```
flac(...)## Default S3 method:
flac(
  formula,
  data,
 model = TRUE,control,
 modcontrol,
 weights,
 offset,
 na.action,
 p1 = TRUE,plconf = NULL,
  ...
)
## S3 method for class 'logistf'
flac(1fobject, data, model = TRUE, ...)
```
#### <span id="page-15-0"></span>Arguments

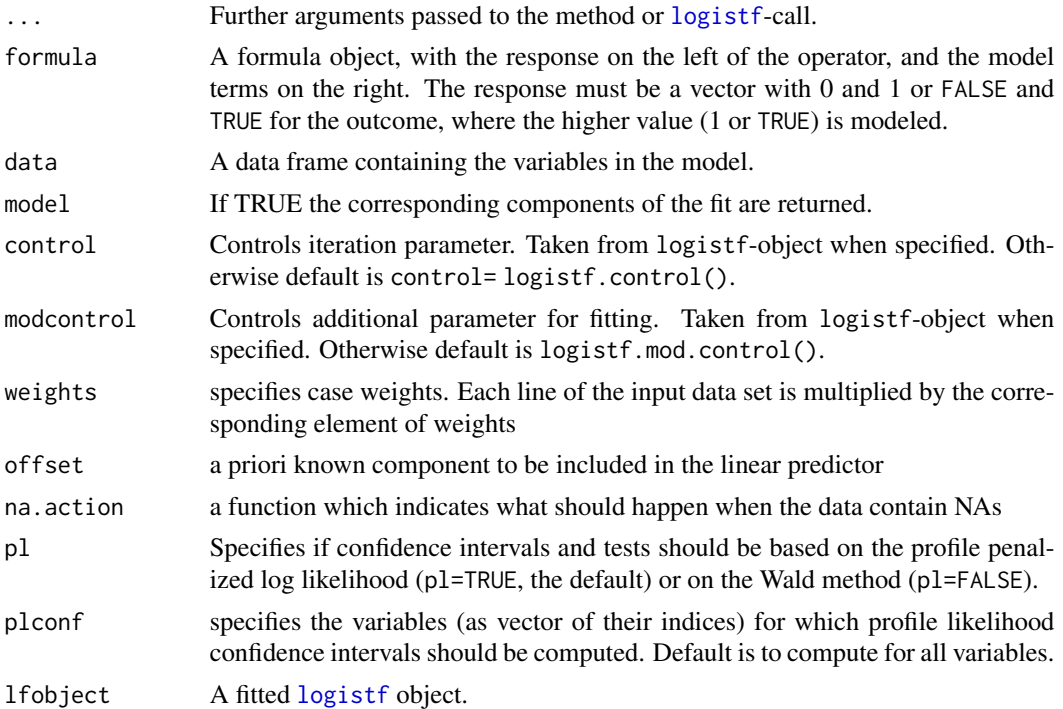

# Details

FLAC is a simple modification of Firth's logistic regression which provides average predicted probabilities equal to the observed proportion of events, while preserving the ability to deal with separation. It has been described by Puhr et al (2017).

The modified score equations to estimate coefficients for Firth's logistic regression can be interpreted as score equations for ML estimates for an augmented data set. This data set can be created by complementing each original observation i with two pseudo-observations weighted by  $h_i/2$ with unchanged covariate values and with response values set to  $y = 0$  and  $y = 1$  respectively. The basic idea of FLAC is to discriminate between original and pseudo-observations in the alternative formulation of Firth's estimation as an iterative data augmentation procedure. The following generic methods are available for ' flac's output object: print, summary, coef, confint, anova, extractAIC, add1, drop1,profile, terms, nobs, predict. Furthermore, forward and backward functions perform convenient variable selection. Note that anova, extractAIC, add1, drop1, forward and backward are based on penalized likelihood ratio tests.

#### Value

A flac object with components:

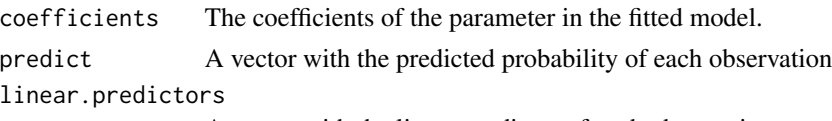

A vector with the linear predictor of each observation.

<span id="page-16-0"></span>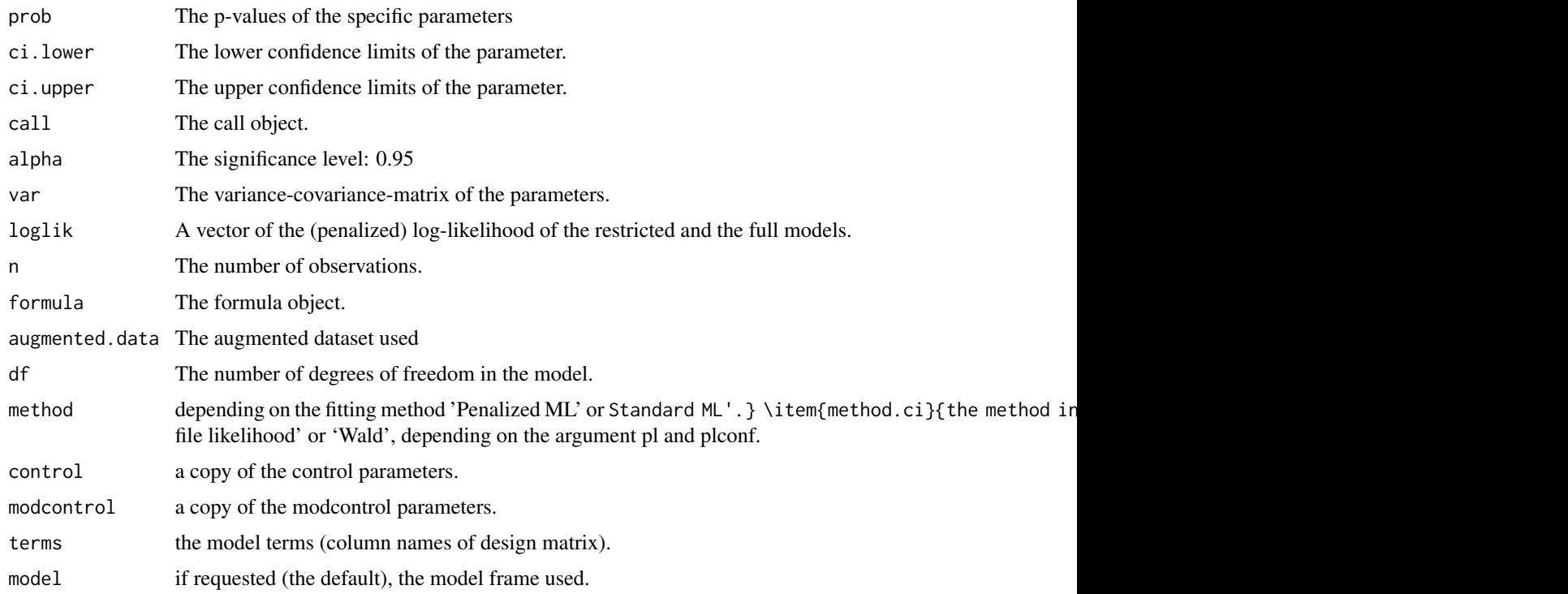

#### Methods (by class)

- flac(default): With formula and data
- flac(logistf): With logistf object

# References

Puhr R, Heinze G, Nold M, Lusa L, Geroldinger A (2017). Firth's logistic regression with rare events: accurate effect estimates and predictions? Statistics in Medicine 36: 2302-2317.

#### See Also

[logistf\(\)](#page-19-1) for Firth's bias-Reduced penalized-likelihood logistic regression.

#### Examples

```
#With formula and data:
data(sex2)
flac(case \sim age + oc + vic + vicl + vis + dia, sex2)
#With a logistf object:
lf \le logistf(formula = case \sim age + oc + vic + vicl + vis + dia, data = sex2)
flac(lf, data=sex2)
```
# <span id="page-17-0"></span>Description

flic implements Firth's bias-reduced penalized-likelihood logistic regression with intercept correction.

# Usage

```
\text{flic}(\dots)## Default S3 method:
flic(
  formula,
  data,
  model = TRUE,control,
  modcontrol,
  weights,
  offset,
  na.action,
  ...
)
## S3 method for class 'logistf'
```

```
flic(lfobject, model = TRUE, ...)
```
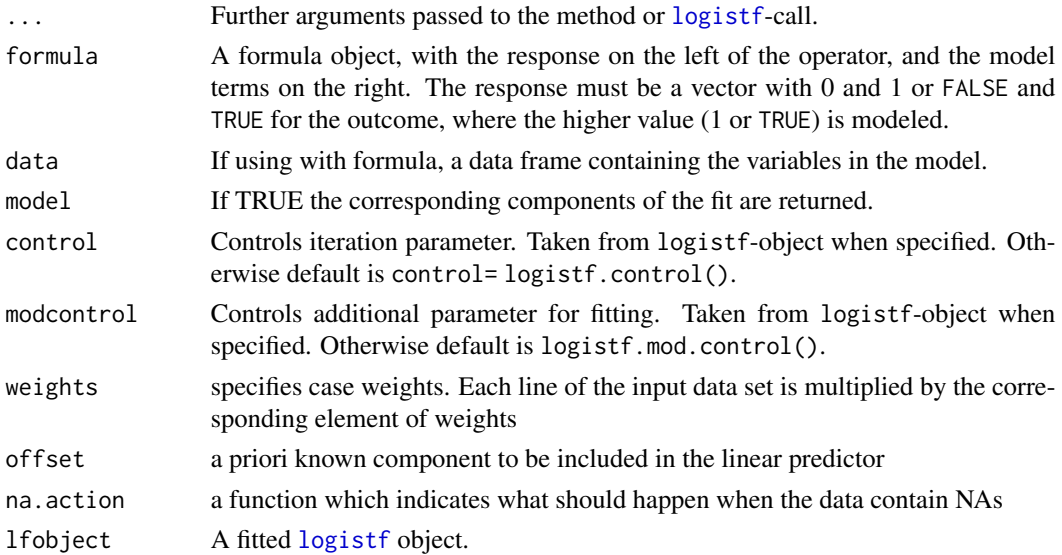

# Details

FLIC is a simple modification of Firth's logistic regression which provides average predicted probabilities equal to the observed proportion of events, while preserving the ability to deal with separation.

In general the average predicted probability in Firth's logistic regression is not equal to the observed proportion of events. Because the determinant of the Fisher-Information matrix is maximized for  $\pi_i = \frac{1}{2}$  it is concluded that Firth's penalization tends to push the predicted probabilities towards one-half compared with ML-estimation. FLIC first applies Firth's logistic regression and then corrects the intercept such that the predicted probabilities become unbiased while keeping all other coefficients constant. The following generic methods are available for flic's output object: print, summary, coef, confint, anova, extractAIC, add1, drop1,profile, terms, nobs, predict. Furthermore, forward and backward functions perform convenient variable selection. Note that anova, extractAIC, add1, drop1, forward and backward are based on penalized likelihood ratio tests.

# Value

A flic object with components:

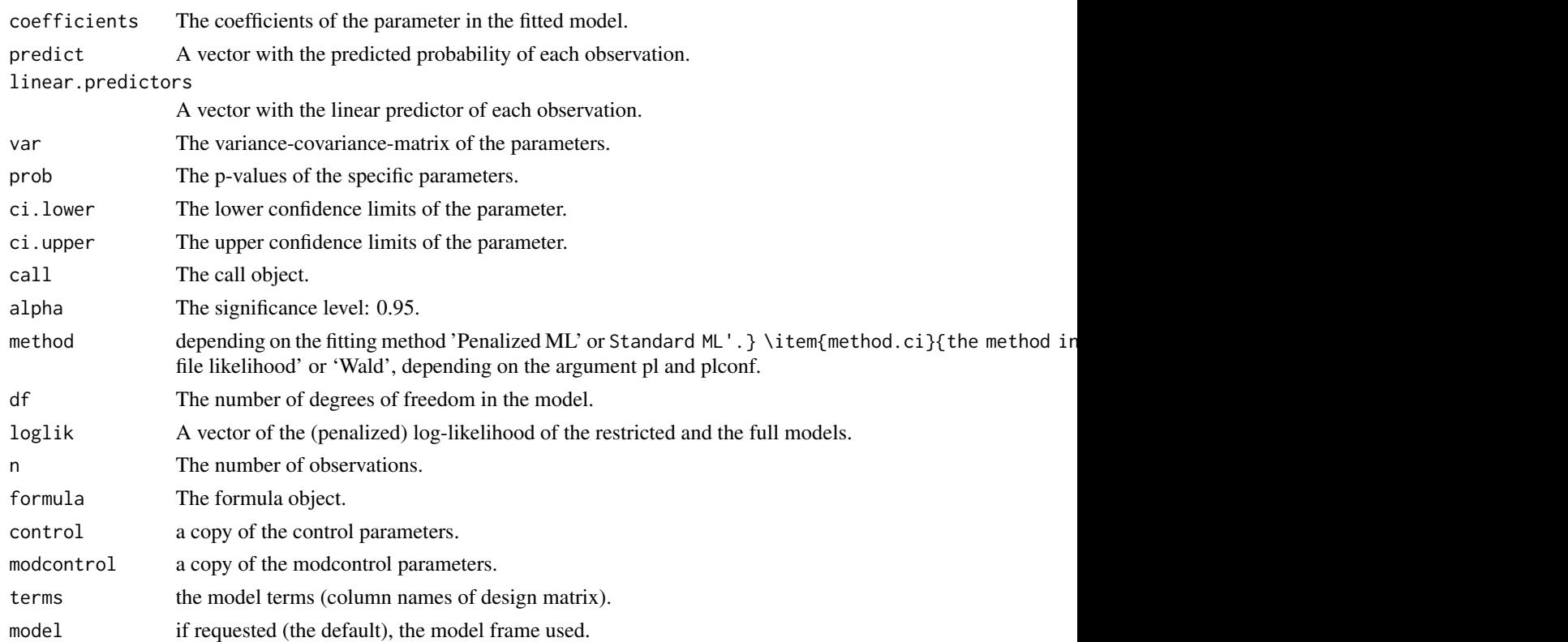

# Methods (by class)

- flic(default): With formula and data
- flic(logistf): With logistf object

 $f$ lic  $\frac{19}{2}$ 

# <span id="page-19-0"></span>References

Puhr R, Heinze G, Nold M, Lusa L, Geroldinger A (2017). Firth's logistic regression with rare events: accurate effect estimates and predictions? Statistics in Medicine 36: 2302-2317.

#### See Also

[logistf](#page-19-1) for Firth's bias-Reduced penalized-likelihood logistic regression.

#### Examples

```
#With formula and data:
data(sex2)
flic(case \sim age + oc + vic + vicl + vis + dia, sex2)
#With a logistf object:
lf \le logistf(formula = case \sim age + oc + vic + vicl + vis + dia, data = sex2)
flic(lf)
```
<span id="page-19-1"></span>logistf *Firth's Bias-Reduced Logistic Regression*

#### Description

Implements Firth's bias-Reduced penalized-likelihood logistic regression.

#### Usage

```
logistf(
  formula,
  data,
 p1 = TRUE,alpha = 0.05,
  control,
 plcontrol,
 modcontrol,
  firth = TRUE,init,
 weights,
 na.action,
 offset,
 plconf = NULL,
 flic = FALSE,
 model = TRUE,...
\mathcal{E}
```
#### logistf 21

# Arguments

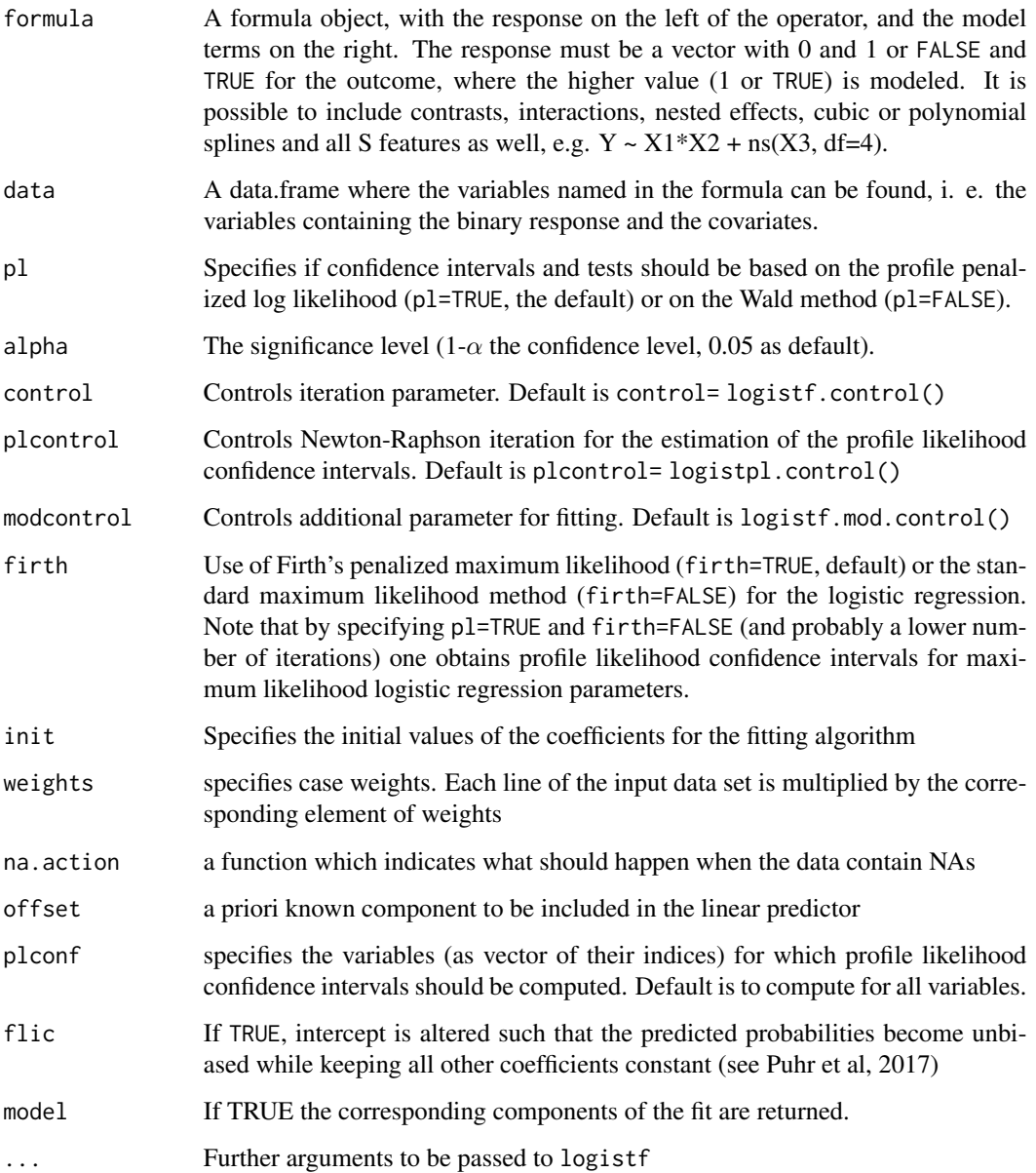

# Details

logistf is the main function of the package. It fits a logistic regression model applying Firth's correction to the likelihood. The following generic methods are available for logistf's output object: print, summary, coef, vcov, confint, anova, extractAIC, add1, drop1,profile, terms, nobs, predict. Furthermore, forward and backward functions perform convenient variable selection. Note that anova, extractAIC, add1, drop1, forward and backward are based on penalized likelihood ratios.

# Value

The object returned is of the class logistf and has the following attributes:

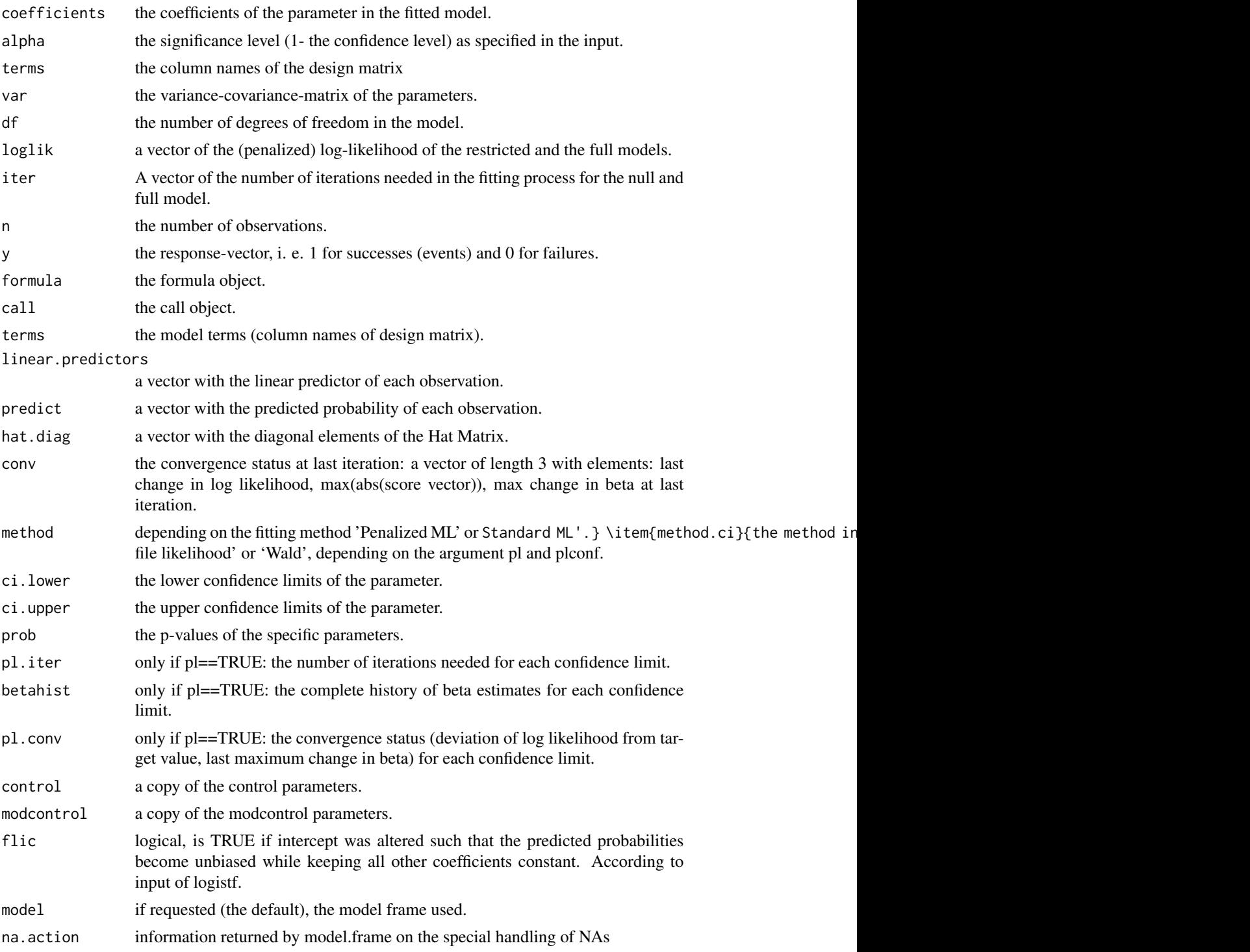

#### <span id="page-22-0"></span>logistf 23

#### Author(s)

Georg Heinze and Meinhard Ploner

#### References

Firth D (1993). Bias reduction of maximum likelihood estimates. Biometrika 80, 27-38. Heinze G, Schemper M (2002). A solution to the problem of separation in logistic regression. Statistics in Medicine 21: 2409-2419.

Heinze G, Ploner M (2003). Fixing the nonconvergence bug in logistic regression with SPLUS and SAS. Computer Methods and Programs in Biomedicine 71: 181-187.

Heinze G, Ploner M (2004). Technical Report 2/2004: A SAS-macro, S-PLUS library and R package to perform logistic regression without convergence problems. Section of Clinical Biometrics, Department of Medical Computer Sciences, Medical University of Vienna, Vienna, Austria. http://www.meduniwien.ac.at/user/georg.heinze/techreps/tr2\_2004.pdf

Heinze G (2006). A comparative investigation of methods for logistic regression with separated or nearly separated data. Statistics in Medicine 25: 4216-4226.

Puhr R, Heinze G, Nold M, Lusa L, Geroldinger A (2017). Firth's logistic regression with rare events: accurate effect estimates and predictions? Statistics in Medicine 36: 2302-2317.

Venzon DJ, Moolgavkar AH (1988). A method for computing profile-likelihood based confidence intervals. Applied Statistics 37:87-94.

#### See Also

[add1.logistf\(\)](#page-4-1), [anova.logistf\(\)](#page-5-1)

#### Examples

```
data(sex2)
fit<-logistf(case ~ age+oc+vic+vicl+vis+dia, data=sex2)
summary(fit)
nobs(fit)
drop1(fit)
plot(profile(fit,variable="dia"))
extractAIC(fit)
fit1<-update(fit, case ~ age+oc+vic+vicl+vis)
extractAIC(fit1)
anova(fit,fit1)
data(sexagg)
fit2<-logistf(case ~ age+oc+vic+vicl+vis+dia, data=sexagg, weights=COUNT)
summary(fit2)
# simulated SNP example
set.seed(72341)
snpdata<-rbind(
 matrix(rbinom(2000,2,runif(2000)*0.3),100,20),
 matrix(rbinom(2000,2,runif(2000)*0.5),100,20))
colnames(snpdata)<-paste("SNP",1:20,"_",sep="")
```

```
snpdata<-as.data.frame(snpdata)
snpdata$case<-c(rep(0,100),rep(1,100))
fitsnp<-logistf(data=snpdata, formula=case~1, pl=FALSE)
add1(fitsnp, scope=paste("SNP",1:20,"_",sep=""), data=snpdata)
fitf<-forward(fitsnp, scope = paste("SNP",1:20,"_",sep=""), data=snpdata)
fitf
```
logistf.control *Control Parameters for* logistf

# Description

Sets parameters for iterations in Firth's penalized-likelihood logistic regression.

# Usage

```
logistf.control(
 maxit = 25,
 maxhs = 0,
 maxstep = 5,
 lconv = 1e-05,
  gconv = 1e-05,
 xconv = 1e-05,
  collapse = TRUE,
  fit = "NR")
```
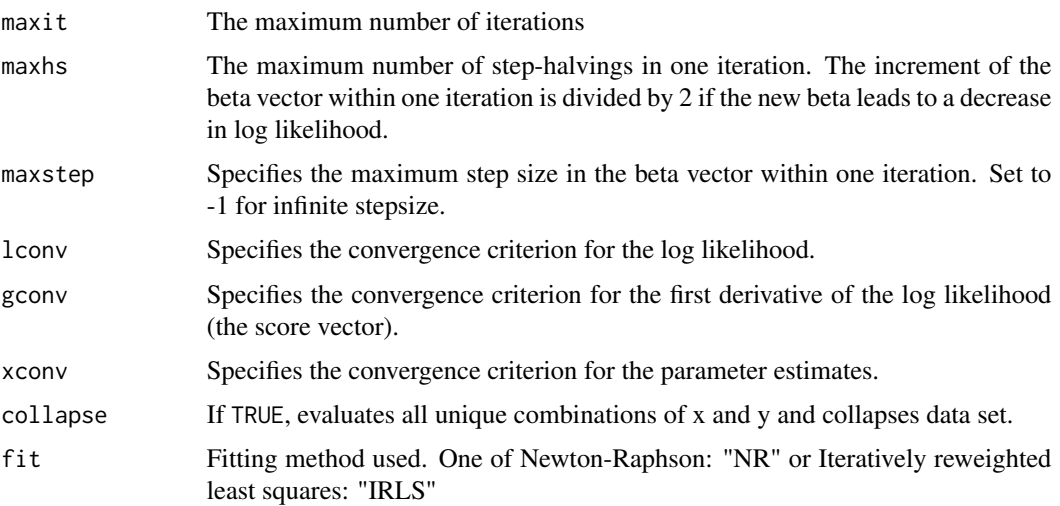

# <span id="page-24-0"></span>logistf.mod.control 25

# Details

logistf.control() is used by logistf and logistftest to set control parameters to default values. Different values can be specified, e. g., by logistf(..., control= logistf.control(maxstep=1)).

#### Value

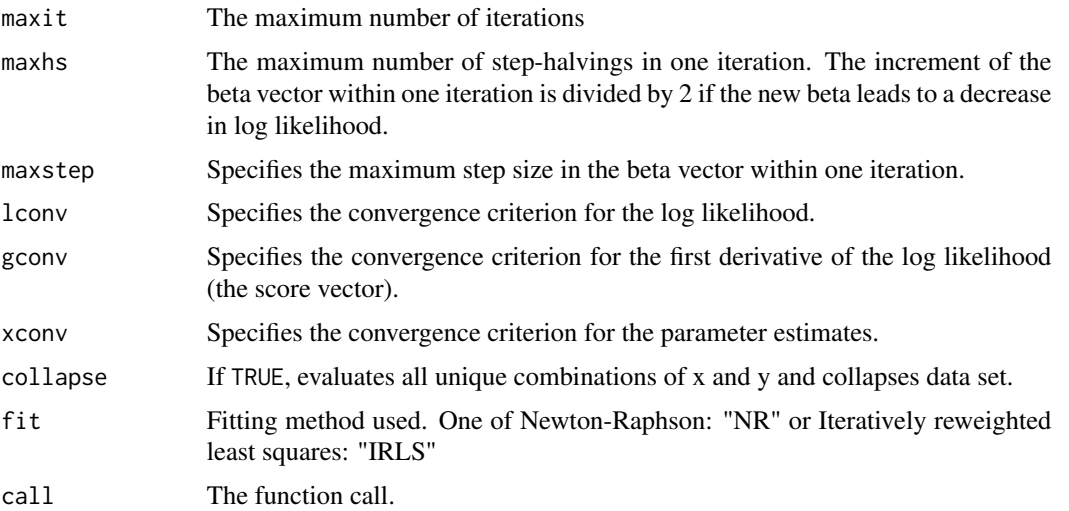

# Examples

```
data(sexagg)
fit2<-logistf(case ~ age+oc+vic+vicl+vis+dia, data=sexagg, weights=COUNT,
control=logistf.control(maxstep=1))
summary(fit2)
```
logistf.mod.control *Controls additional parameters for* logistf

# Description

Sets parameters for logistf calls.

# Usage

 $logistf.mod.contrib(tau = 0.5, terms.fit = NULL)$ 

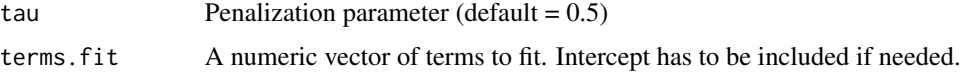

# <span id="page-25-0"></span>Value

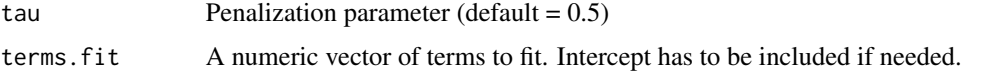

# Examples

```
data(sexagg)
fit2<-logistf(case ~ age+oc+vic+vicl+vis+dia, data=sexagg, weights=COUNT,
modcontrol=logistf.mod.control(terms.fit=c(1,2)))
summary(fit2)
```
logistftest *Penalized likelihood ratio test*

# Description

This function performs a penalized likelihood ratio test on some (or all) selected factors. The resulting object is of the class logistftest and includes the information printed by the proper print method.

#### Usage

```
logistftest(
  object,
  test,
  values,
  firth = TRUE,
  beta0,
  weights,
  control,
  modcontrol,
  ...
\mathcal{E}
```
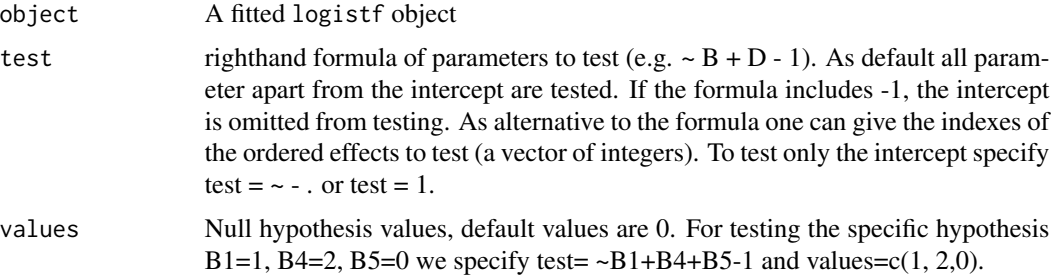

#### logistftest 27

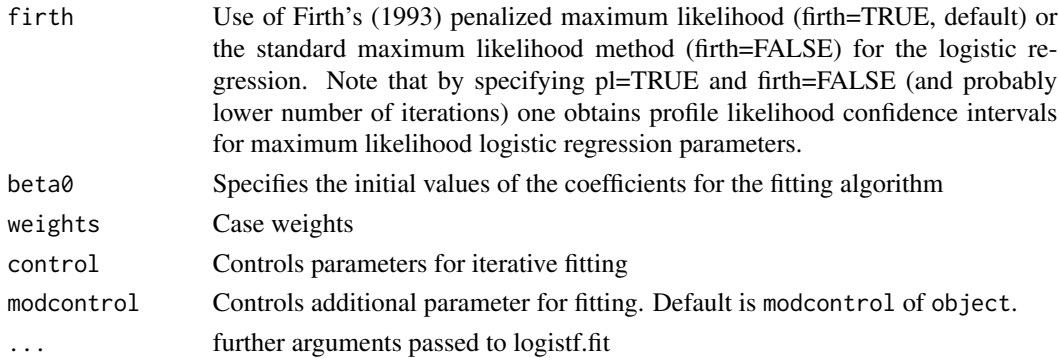

#### Details

This function performs a penalized likelihood ratio test on some (or all) selected factors. The resulting object is of the class logistftest and includes the information printed by the proper print method. Further documentation can be found in Heinze & Ploner (2004). In most cases, the functionality of the logistftest function is replaced by anova.logistf, which is a more standard way to perform likelihood ratio tests. However, as shown in the example below, logistftest provides some specials such as testing against non-zero values. (By the way, anova.logistf calls logistftest.

#### Value

The object returned is of the class logistf and has the following attributes:

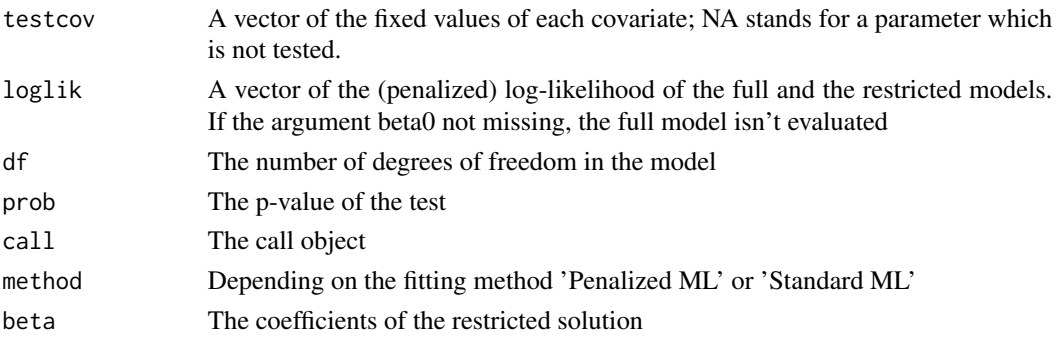

#### Author(s)

Georg Heinze

## References

Firth D (1993). Bias reduction of maximum likelihood estimates. Biometrika 80, 27-38.

Heinze G, Ploner M (2004). Technical Report 2/2004: A SAS-macro, S-PLUS library and R package to perform logistic regression without convergence problems. Section of Clinical Biometrics, Department of Medical Computer Sciences, Medical University of Vienna, Vienna, Austria. http://www.meduniwien.ac.at/user/georg.heinze/techreps/tr2\_2004.pdf

Heinze G (2006). A comparative investigation of methods for logistic regression with separated or nearly separated data. Statistics in Medicine 25: 4216-4226

# Examples

```
data(sex2)
fit<-logistf(case ~ age+oc+vic+vicl+vis+dia, data=sex2)
logistftest(fit, test = \sim vic + vicl - 1, values = c(2, 0))
```
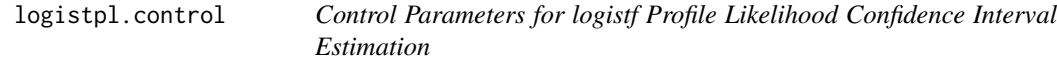

#### Description

Sets parameters for modified Newton-Raphson iteration for finding profile likelihood confidence intervals in Firth's penalized likelihood logistic regression

# Usage

```
logistpl.control(
  maxit = 100,
  maxhs = \theta,
  maxstep = 5,
  lconv = 1e-05,
  xconv = 1e-05,
  ortho = FALSE,
  pr = FALSE\mathcal{E}
```
#### Arguments

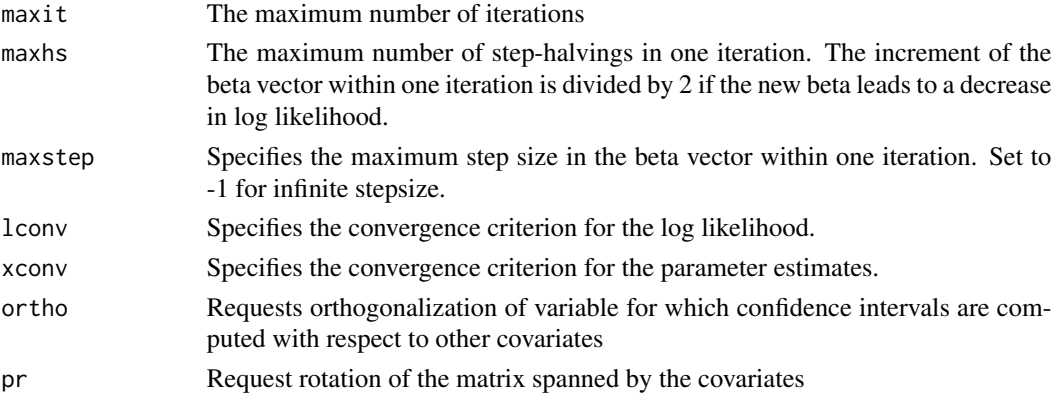

# Details

logistpl.control() is used by logistf to set control parameters to default values when computing profile likelihood confidence intervals. Different values can be specified, e. g., by logistf(..., control= logistf.control(maxstep=1)).

<span id="page-27-0"></span>

# <span id="page-28-0"></span>Value

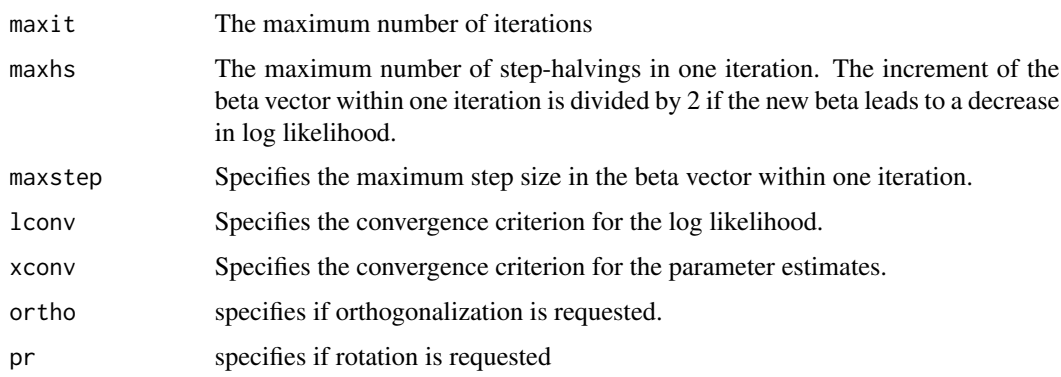

# Author(s)

Georg Heinze

# Examples

```
data(sexagg)
fit2<-logistf(case ~ age+oc+vic+vicl+vis+dia, data=sexagg, weights=COUNT,
   plcontrol=logistpl.control(maxstep=1))
summary(fit2)
```
plot.logistf.profile plot *Method for* logistf *Likelihood Profiles*

# Description

Provides the plot method for objects created by profile.logistf or CLIP.profile

#### Usage

```
## S3 method for class 'logistf.profile'
plot(
  x,
  type = "profile",
 max1 = TRUE,colmain = "black",
 colimp = "gray",
 plotmain = T,
 ylim = NULL,
  ...
\mathcal{E}
```
#### **Arguments**

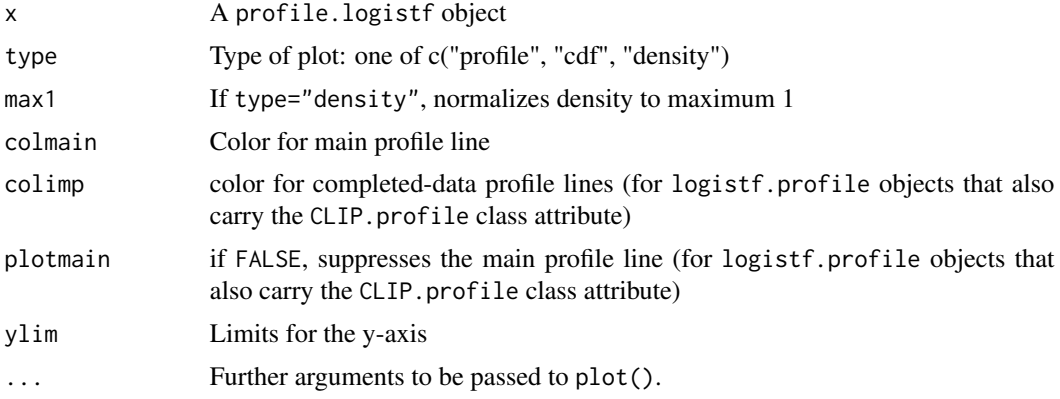

# Details

The plot method provides three types of plots (profile, CDF, and density representation of a profile likelihood). For objects generated by CLIP.profile, it also allows to show the completed-data profiles along with the pooled profile.

#### Value

The function is called for its side effects

#### Author(s)

Georg Heinze und Meinhard Ploner

#### References

Heinze G, Ploner M, Beyea J (2013). Confidence intervals after multiple imputation: combining profile likelihood information from logistic regressions. Statistics in Medicine, to appear.

## Examples

```
data(sex2)
fit<-logistf(case ~ age+oc+vic+vicl+vis+dia, data=sex2)
plot(profile(fit,variable="dia"))
plot(profile(fit,variable="dia"), "cdf")
plot(profile(fit,variable="dia"), "density")
#generate data set with NAs
freq=c(5,2,2,7,5,4)
y<-c(rep(1,freq[1]+freq[2]), rep(0,freq[3]+freq[4]), rep(1,freq[5]), rep(0,freq[6]))
x<-c(rep(1,freq[1]), rep(0,freq[2]), rep(1,freq[3]), rep(0,freq[4]), rep(NA,freq[5]),
  rep(NA,freq[6]))
toy<-data.frame(x=x,y=y)
```
# impute data set 5 times

# <span id="page-30-0"></span>predict.flac 31

```
set.seed(169)
toymi<-list(0)
for(i in 1:5){
  toymi[[i]]<-toy
  y1<-toymi[[i]]$y==1 & is.na(toymi[[i]]$x)
   y0<-toymi[[i]]$y==0 & is.na(toymi[[i]]$x)
   xnew1<-rbinom(sum(y1),1,freq[1]/(freq[1]+freq[2]))
   xnew0<-rbinom(sum(y0),1,freq[3]/(freq[3]+freq[4]))
   toymi[[i]]$x[y1==TRUE]<-xnew1
   toymi[[i]]$x[y0==TRUE]<-xnew0
 }
# logistf analyses of each imputed data set
fit.list<-lapply(1:5, function(X) logistf(data=toymi[[X]], y~x, pl=TRUE))
# CLIP profile
xprof<-CLIP.profile(obj=fit.list, variable="x", data=toymi, keep=TRUE)
plot(xprof)
#plot as CDF
plot(xprof, "cdf")
#plot as density
plot(xprof, "density")
```
predict.flac *Predict Method for flac Fits*

# Description

Obtains predictions from a fitted flac object.

#### Usage

```
## S3 method for class 'flac'
predict(
  object,
  newdata,
  type = c("link", "response", "terms"),
  se.fit = FALSE,...
\mathcal{L}
```
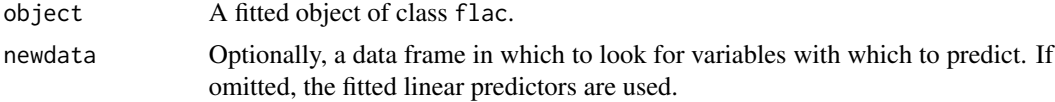

<span id="page-31-0"></span>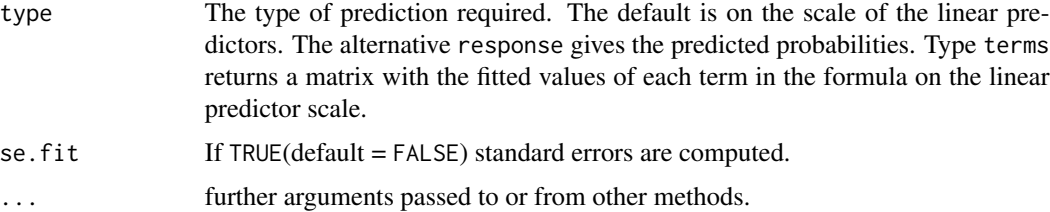

# Details

If newdata is omitted the predictions are based on the data used for the fit.

# Value

A vector or matrix of predictions.

predict.flic *Predict Method for flic Fits*

# Description

Obtains predictions from a fitted flic object.

# Usage

```
## S3 method for class 'flic'
predict(
 object,
 newdata,
 type = c("link", "response", "terms"),
 se.fit = FALSE,...
)
```
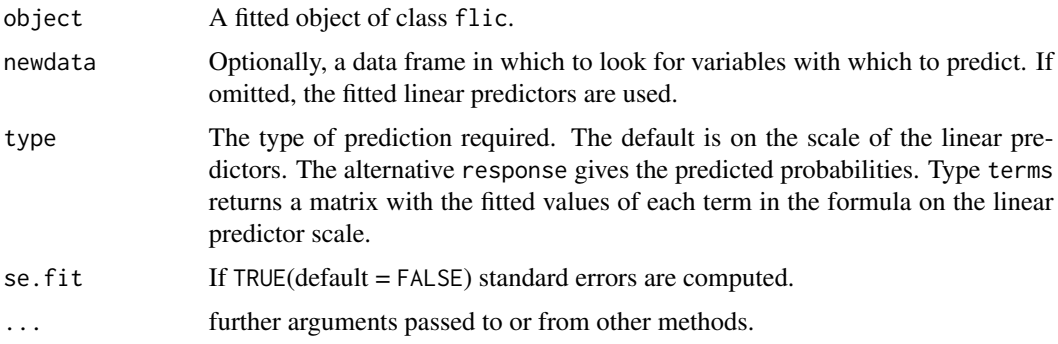

# <span id="page-32-0"></span>predict.logistf 33

# Details

If newdata is omitted the predictions are based on the data used for the fit.

# Value

A vector or matrix of predictions

predict.logistf *Predict Method for logistf Fits*

# Description

Obtains predictions from a fitted logistf object.

# Usage

```
## S3 method for class 'logistf'
predict(
 object,
 newdata,
  type = c("link", "response", "terms"),
 flic = FALSE,
  se.fit = FALSE,
 reference,
 na.action = na.pass,
  ...
)
```
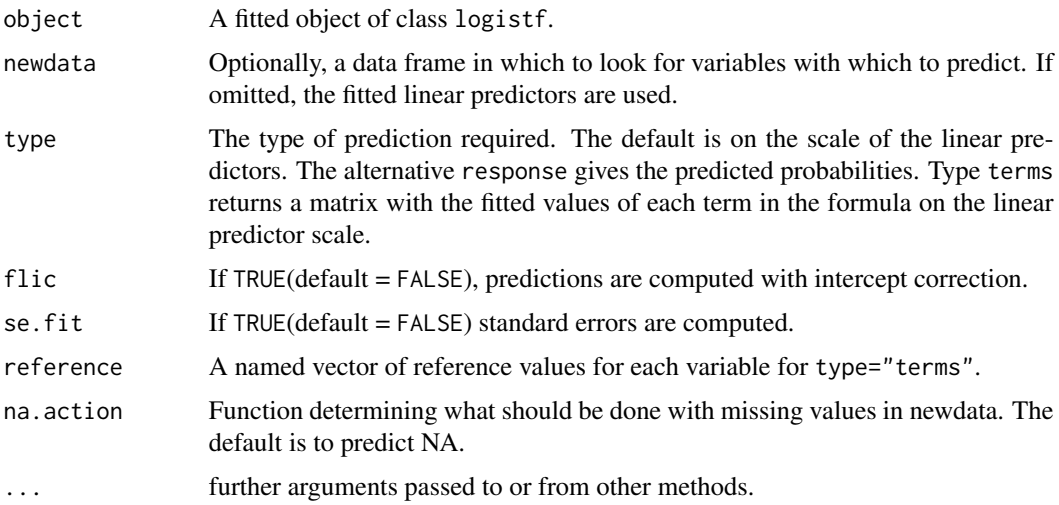

<span id="page-33-0"></span>If newdata is omitted the predictions are based on the data used for the fit.

# Value

A vector or matrix of predictions.

profile.logistf *Compute Profile Penalized Likelihood*

# Description

Evaluates the profile penalized likelihood of a variable based on a logistf model fit

# Usage

```
## S3 method for class 'logistf'
profile(
  fitted,
 which,
 variable,
  steps = 100,
 pitch = 0.05,
  limits,
  alpha = 0.05,
  firth = TRUE,legends = TRUE,
  control,
 plcontrol,
  ...
)
```
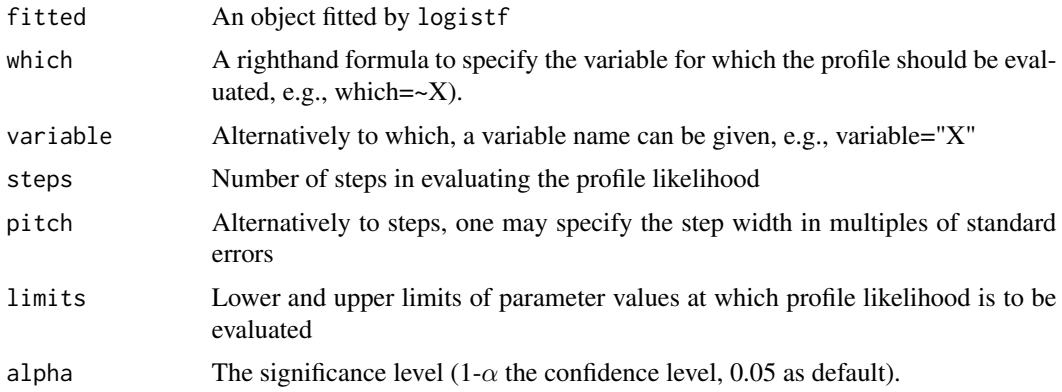

# profile.logistf 35

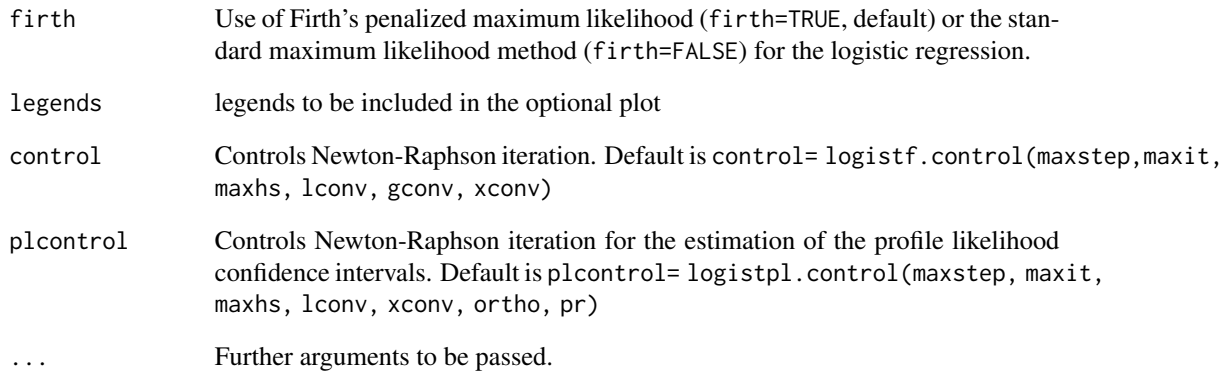

# Value

An object of class logistf.profile with the following items:

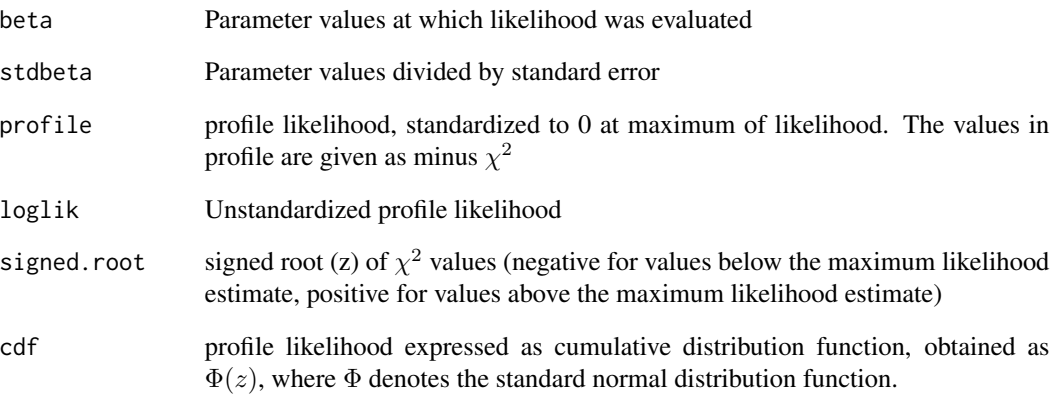

# References

Heinze G, Ploner M, Beyea J (2013). Confidence intervals after multiple imputation: combining profile likelihood information from logistic regressions. Statistics in Medicine, to appear.

# Examples

```
data(sex2)
fit<-logistf(case ~ age+oc+vic+vicl+vis+dia, data=sex2)
plot(profile(fit,variable="dia"))
plot(profile(fit,variable="dia"), "cdf")
plot(profile(fit,variable="dia"), "density")
```
# Description

The pseudo-variance modification proposed by Heinze, Ploner and Beyea (2013) provides a quick way to adapt Rubin's rules to situations of a non-normal distribution of a regression coefficient. However, the approxiation is less accurate than that of the CLIP method.

# Usage

```
PVR.confint(obj, variable, skewbeta = FALSE)
```
# Arguments

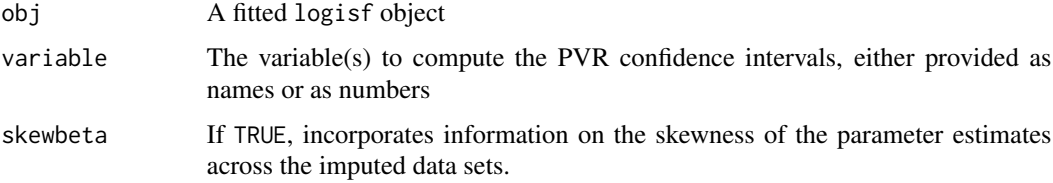

# Details

The pseudo-variance modification computes a lower and an upper pseudo-variance, which are based on the distance between profile likelihood limits and the parameter estimates. These are then plugged into the usual Rubin's rules method of variance combination

#### Value

An object of class PVR.confint with items:

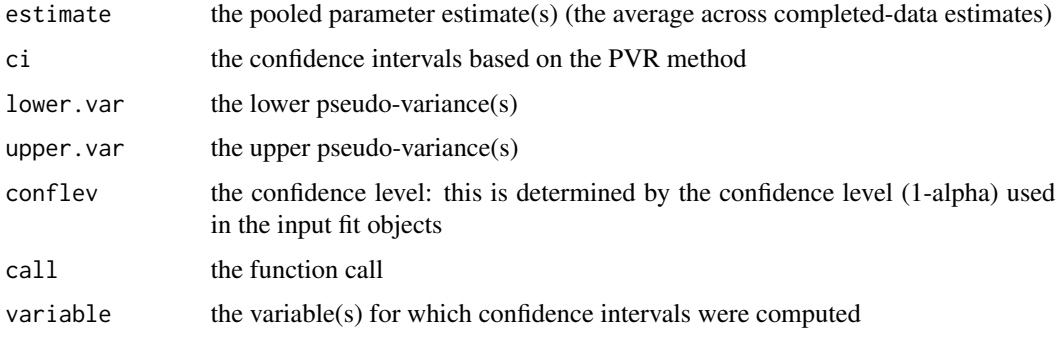

# Author(s)

Georg Heinze

#### <span id="page-36-0"></span> $\text{sex2}$  37

#### References

Heinze G, Ploner M, Beyea J (2013). Confidence intervals after multiple imputation: combining profile likelihood information from logistic regressions. Statistics in Medicine, to appear.

#### Examples

```
#generate data set with NAs
freq=c(5,2,2,7,5,4)
y<-c(rep(1,freq[1]+freq[2]), rep(0,freq[3]+freq[4]), rep(1,freq[5]), rep(0,freq[6]))
x<-c(rep(1,freq[1]), rep(0,freq[2]), rep(1,freq[3]), rep(0,freq[4]), rep(NA,freq[5]),
   rep(NA,freq[6]))
toy<-data.frame(x=x,y=y)
# impute data set 5 times
set.seed(169)
toymi<-list(0)
for(i in 1:5){
 toymi[[i]]<-toy
 y1<-toymi[[i]]$y==1 & is.na(toymi[[i]]$x)
 y0<-toymi[[i]]$y==0 & is.na(toymi[[i]]$x)
 xnew1<-rbinom(sum(y1),1,freq[1]/(freq[1]+freq[2]))
 xnew0<-rbinom(sum(y0),1,freq[3]/(freq[3]+freq[4]))
 toymi[[i]]$x[y1==TRUE]<-xnew1
 toymi[[i]]$x[y0==TRUE]<-xnew0
 }
# logistf analyses of each imputed data set
fit.list<-lapply(1:5, function(X) logistf(data=toymi[[X]], y~x, pl=TRUE))
# CLIP confidence limits
PVR.confint(obj=fit.list)
```
sex2 *Urinary Tract Infection in American College Students*

#### **Description**

This data set deals with urinary tract infection in sexually active college women, along with covariate information on age an contraceptive use. The variables are all binary and coded in 1 (condition is present) and 0 (condition is absent).

#### Usage

sex2

#### 38 sexagg

#### Format

sex2: a data.frame containing 239 observations

case urinary tract infection, the study outcome variable

 $age$  >= 24 years

dia use of diaphragm

oc use of oral contraceptive

vic use of condom

vicl use of lubricated condom

vis use of spermicide

#### Source

<https://www.cytel.com/>

#### References

Cytel Inc., (2010) LogXact 9 user manual, Cambridge, MA:Cytel Inc

sexagg *Urinary Tract Infection in American College Students*

#### Description

This data set deals with urinary tract infection in sexually active college women, along with covariate information on age an contraceptive use. The variables are all binary and coded in 1 (condition is present) and 0 (condition is absent): case (urinary tract infection, the study outcome variable), age (>= 24 years), dia (use of diaphragm), oc (use of oral contraceptive), vic (use of condom), vicl (use of lubricated condom), and vis (use of spermicide).

#### Usage

sexagg

#### Format

sexagg: an aggregated data.frame containing 31 observations with case weights (COUNT).

case urinary tract infection, the study outcome variable

 $age$  >= 24 years dia use of diaphragm oc use of oral contraceptive vic use of condom vicl use of lubricated condom

vis use of spermicide

<span id="page-37-0"></span>

#### sexagg 39

# Source

<https://www.cytel.com/>

# References

Cytel Inc., (2010) LogXact 9 user manual, Cambridge, MA:Cytel Inc

# <span id="page-39-0"></span>Index

∗ datasets sex2, [37](#page-36-0) sexagg, [38](#page-37-0) ∗ models logistf-package, [2](#page-1-0) ∗ regression logistf-package, [2](#page-1-0) add1.logistf, [5](#page-4-0) add1.logistf(), *[23](#page-22-0)* anova.logistf, [6](#page-5-0) anova.logistf(), *[23](#page-22-0)* backward, [7](#page-6-0) CLIP.confint, [10](#page-9-0) CLIP.profile, [12](#page-11-0) emmeans-logistf, [15](#page-14-0) flac, [15](#page-14-0) flic, [18](#page-17-0) forward *(*backward*)*, [7](#page-6-0) logistf, *[16](#page-15-0)*, *[18](#page-17-0)*, *[20](#page-19-0)*, [20](#page-19-0) logistf(), *[11](#page-10-0)*, *[17](#page-16-0)* logistf-package, [2](#page-1-0) logistf.control, [24](#page-23-0) logistf.mod.control, [25](#page-24-0) logistftest, [26](#page-25-0) logistpl.control, [28](#page-27-0) mice, *[4](#page-3-0)* plot.logistf.profile, [29](#page-28-0) predict.flac, [31](#page-30-0) predict.flic, [32](#page-31-0) predict.logistf, [33](#page-32-0) profile.logistf, [34](#page-33-0) PVR.confint, [36](#page-35-0) sex2, [37](#page-36-0)

sexagg, [38](#page-37-0)